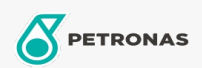

Engine Oil

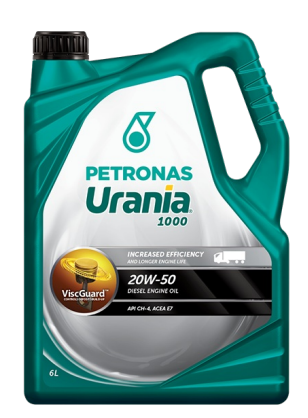

## PETRONAS Urania 1000 20W-50

Range: PETRONAS Urania 1000

Long description: - Maintains oil at optimal viscosity levels, delivering optimal lubrication to

prevent unplanned breakdowns. - Excellent control in deposit build ups, delivering optimum fleet's engine performance.

- Reduces acidic levels leads to corrosion, making your fleet engines more durable and longer life.
- Longer oil drain capability, especially on low emission engines.

**A** Product data sheet

Viscosity: 20W-50

Industry Specifications: API CH-4 ACEA E7 Application(s) - For Consumers pages: Heavy-Duty Vehicle (HD) Sector(s) - For Businesses page: Road Transport